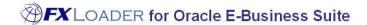

FXLoader for Oracle E-Business Suite Exchange Rates Reports

White Paper

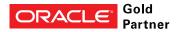

## **Executive Overview**

Leverage your investment in loading exchange rates into Oracle E-Business Suite by making them available to users throughout your organization and other applications.

The FXLoader Daily Rates report and Period Rates report extract your rates from Oracle directly into Excel, in cross-tab and simple table formats.

#### www.fxloader.com

Email: info@fxloader.com

Tel: +44 (0)1420 556147

FXLoader 31A Church Lane Holybourne Alton Hampshire GU34 4HD U.K.

## **Business Benefits**

If you have invested in a premium service from OANDA, Xignite, the ECB, or indeed any source, to get exchange rates into Oracle, you'll probably want to make those rates available to anyone who needs them.

This can be done in a number of ways. FXLoader provides two reports using the Oracle XML Publisher tool, also known as BI Publisher.

Key features include:

- Output direct to Excel, or PDF
- Includes cross-tab format of currency rates to each other and a simple tabular list of rates
- XML Publisher templates are easily customisable to your own format
- Easy to install and technically simple

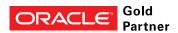

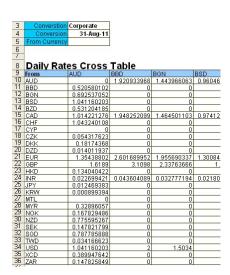

| 40 | Daily F | To  | Date      | Rate Type | Rate        |
|----|---------|-----|-----------|-----------|-------------|
| 41 | AUD     | BBD | 30-Nov-10 |           | 1.920933968 |
| 42 | AUD     | BGN | 30-Nov-10 |           | 1.443966063 |
| 43 | AUD     | BSD | 30-Nov-10 |           | 0.960466984 |
| 44 | AUD     | BZD | 30-Nov-10 | Spot      | 1.882515288 |
| 45 | AUD     | CAD | 30-Nov-10 |           | 0.985978133 |
| 46 | AUD     | CHF | 30-Nov-10 |           | 0.958552103 |
| 47 | AUD     | CZK | 30-Nov-10 | Spot      | 18.41023114 |
| 48 | AUD     | DKK | 30-Nov-10 |           | 5.502254617 |
| 49 | AUD     | DZD | 30-Nov-10 |           | 71.36771882 |
| 50 | AUD     | EUR | 30-Nov-10 |           | 0.738340849 |
| 51 | AUD     | GBP | 30-Nov-10 |           | 0.617703379 |
| 52 | AUD     | HKD | 30-Nov-10 |           | 7.460436099 |
| 53 | AUD     | INR | 30-Nov-10 | Spot      | 44.05398728 |
| 54 | AUD     | JPY | 30-Nov-10 |           | 80.19642967 |
| 55 | AUD     | KRW | 30-Nov-10 |           | 1111.859905 |
| 56 | AUD     | MYR | 30-Nov-10 | Spot      | 3.039878004 |
| 57 | AUD     | NOK | 30-Nov-10 |           | 5.958428563 |
| 58 | AUD     | NZD | 30-Nov-10 | Spot      | 1.289332263 |
| 59 | AUD     | SEK | 30-Nov-10 | Spot      | 6.764902094 |
| 60 | AUD     | SGD | 30-Nov-10 | Spot      | 1.269380444 |
| 61 | AUD     | TWD | 30-Nov-10 | Spot      | 29.26833035 |
| 62 | AUD     | USD | 30-Nov-10 | Spot      | 0.960466984 |
| 63 | AUD     | XCD | 30-Nov-10 | Spot      | 2.564446847 |
| 64 | AUD     | ZAR | 30-Nov-10 |           | 6.764716783 |
| 65 | BBD     | AUD | 30-Nov-10 |           | 0.520580102 |
| 66 | BBD     | CAD | 30-Nov-10 |           | 0.513280597 |
| 67 | BBD     | EUR | 30-Nov-10 |           | 0.384365554 |
| 68 | BBD     | GBP | 30-Nov-10 |           | 0.321564088 |

"Honestly, this was the easiest system installation we have."

# **Product Description**

FXLoader exchange rate reports are built using the Oracle XML Publisher standard, more recently named BI Publisher. This standard splits the data from the representation, allowing multiple format layouts to be linked to a single data model.

#### **Data Model**

The XML Publisher Data Definitions for the exchange rate reports provide separate XML groups for the cross-tab and simple tabular format.

#### Layout

The XML Publisher templates define the layout. Those provided are designed to output cross-tab and simple tables into an Excel worksheet. They can be easily changed to your preferred format using the BI Publisher add-in for Word – the formats are defined in an RTF file.

## **Technical Overview**

FXLoader is provided with installation scripts to create all the objects within the Oracle E-Business Suite database. These objects are XML Publisher Data Definitions and Templates.

## Purchase Information

FXLoader for Oracle E-Business Suite is made up of products which can be licensed together or separately:

- Daily Rates Load (see separate white paper)
- Period Average Load (see separate white paper)
- Exchange Rates Reports (the subject of this white paper)
- Exchange Rates Web Page (see separate white paper)

The products are licensed as an annual subscription, which includes support and assistance with install and configuration.

Installation scripts and full documentation are provided.

# **Further Information**

"we loved your product - it worked beautifully"

FXLoader is a trading name of Care I.T. Services Limited, a U.K. registered company. Please contact us for further information.

### www.fxloader.com

FXLoader 31A Church Lane Holybourne Alton Hampshire GU34 4HD U.K.

Email: <a href="mailto:info@fxloader.com">info@fxloader.com</a>

Tel: +44 (0) 1420 556147

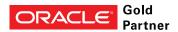